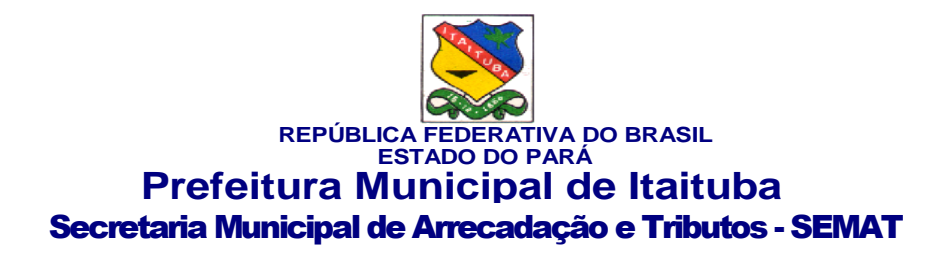

# **DOCUMENTO DE FORMALIZAÇÃO DE DEMANDA**

# **ÓRGÃO:** SECRETARIA MUNICIPAL DE ARRECADAÇÃO E TRIBUTOS - **SEMAT**

**SETOR REQUISITANTE:** SECRETARIA MUNICIPAL DE ARRECADAÇÃO E TRIBUTOS - **SEMAT**

**Responsável pela Demanda:** MARCOS VICENTE DE ROCHA YANES

**E-mail: tributos@itaituba.pa.gov.br Telefone: 93 99217-7974**

**OBJETO:** Locação de SOFTWARE de sistema de arrecadação Municipal para Administração Pública, através de Empresa Especializada em Tecnologia da Informação, conversão de dados, customização, migração da base de dados existente e a manutenção corretiva, adaptativa e evolutiva, por um período de 03 meses.'

# **2. Justificativa da necessidade da contratação**

 O Serviços de locação de software e de gestão pública, com vista ao planejamento e execução dos trabalhos de arrecadação tributária própria no Município de Itaituba, visando atender necessidades da Secretaria Municipal de Arrecadação e Tributos, bem como da Diretoria Fiscal da Procuradoria-Geral do Município.

Justifica-se a contratação direta de serviços de locação de software e de gestão pública, dada sua natureza especializada na área de programação e desenvolvimento de sistema de informática, tendo em vista a complexidade dos trabalhos de lançamento, cobrança e acompanhamento de receita tributária, bem como as constantes mudanças na área tributária e fiscal, com edição de leis, regulamentos, decretos e etc.

A contratação direta é de ultra importância para o município continuar com a arrecadação tributária, sem prejudicar o sistema financeiro do município, até que o procedimento licitatório seja

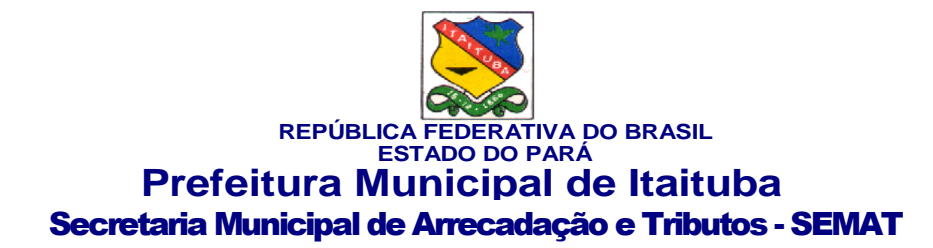

elaborado, publicado e concluído.

Com o avanço da tecnologia, é fundamental que o município mantenha-se atualizado e utilize sistemas de arrecadação eletrônicos, visando agilizar e facilitar as atividades relacionadas à gestão financeira.

A implantação de um sistema de arrecadação eficiente permitirá otimizar os processos, automação de tarefas, reduzir a burocracia, aumentar a produtividade dos servidores, agilizar o atendimento aos contribuintes, proporcionando maior eficiência operacional e garantindo o cumprimento das obrigações financeiras do município. Um sistema de arrecadação adequado permitirá uma gestão mais eficiente das receitas municipais, contribuindo para a maximização dos recursos financeiros disponíveis. Com a utilização de ferramentas e funcionalidades específicas, será possível identificar possíveis falhas de arrecadação, rastrear devedores, facilitar a cobrança de tributos e evitar a sonegação fiscal, resultando em uma maior captação de recursos para investimentos e desenvolvimento local. A contratação de uma empresa para fornecer um sistema de arrecadação possibilitará a

integração entre os diversos setores da administração municipal envolvidos na gestão financeira. Essa integração proporcionará uma maior comunicação e compartilhamento de informações entre os departamentos, evitando duplicidade de tarefas, centralizando os dados e facilitando a tomada de decisões estratégicas.

Com o sistema de arrecadação adequado, será possível implementar ferramentas de segurança que protejam os dados do município, garantindo confidencialidade e integridade das informações.

Por essas razões faz-se necessário a contração de uma empresa especializada para fornecer um sistema de arrecadação para o município. A adoção de um sistema moderno, eficiente e seguro contribuirá para a modernização da administração pública, a maximização da arrecadação.

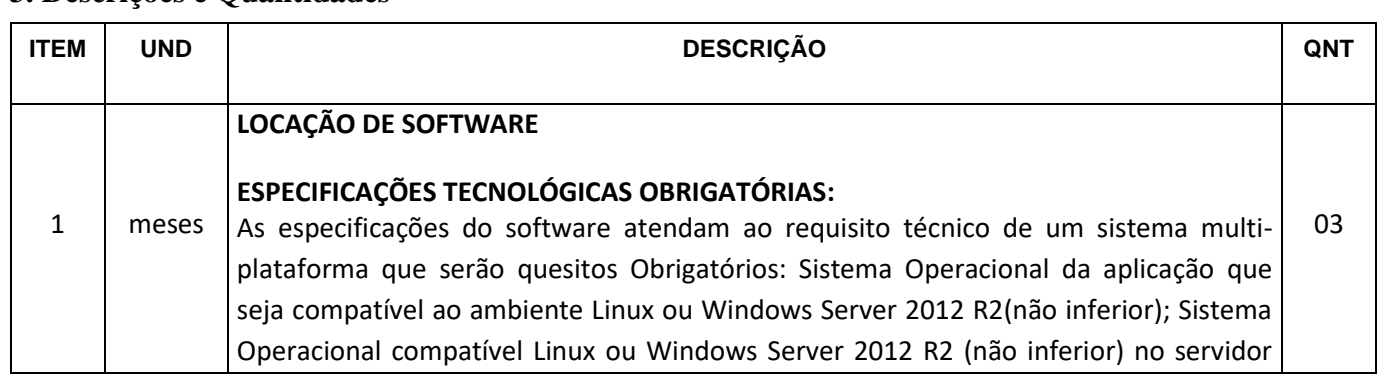

# **3. Descrições e Quantidades**

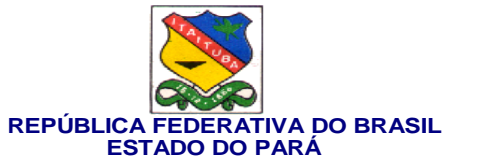

de Aplicação; Sistema Operacional Linux ou Windows nas máquinas clientes; Navegador Firefox e Chrome para Linux ou Windows; Servidor web compatível com Linux ou Windows Server 2012 R2 (não inferior) no servidor de operação; Todo modulo WEB deve ser responsivo possibilitando o acesso por diferentes tamanhos de tela sem perda de conteúdo ou sobreposição inadequado; Todo modulo WEB deve utilizar boas práticas de desenvolvimento de páginas web através da utilização correta e semântica do HTML; Propiciar a personalização do cabeçalho das páginas web para aprimorar as estratégias de SEO;

## **ESPECIFICAÇÕES DO SOFTWARE OBRIGATÓRIAS**:

As especificações do software atende ao requisito técnico de um sistema DEKSTOP e WEB, multi plataforma que são obrigatórias: Sistema multi instituição e com cadastro de instituição ilimitado; Cadastro único de contribuintes ; Interface única do software, todos os programas deverão rodar em um mesmo ambiente; Todos os relatórios deverão ser gerador nos padrões PDF, TXT, HTML e XML com apresentação em tela entes da impressão; O sistema deverá possuir CADASTRO ÚNICO de cidadãos, pessoas físicas e jurídicas identificadas pelo CPF ou CNPJ; Sistema deverá possuir dicionário de dados integrado na aplicação e com possibilidade de consulta na mesma; Número de usuários ilimitados no sistema; Único ambiente de configuração e liberação de permissões;

Registro de Logs de acesso automáticos pelo sistema; Registro dos acessos ao sistema, com identificação da máquina, IP e MAC; Bloqueio por IP e MAC de máquina ao sistema, com possibilidade de liberação por data e hora; Possibilidade de inclusão de itens de menus ao sistema; Possibilidade de liberação de permissão por exercício e instituição; Help de contexto no sistema; Possibilidade de consulta das rotinas atualizadas no sistema; Aviso automático ao usuário quando da atualização do sistema; Disponibilização de todos os fontes dos programas; Autorização para repassar a outros órgãos públicos todos os sistemas implementados na instituição sem custo;

#### **SISTEMA DE CONFIGURAÇÕES:**

Permitir cadastro de usuários para Intranet; Permitir cadastro de usuários para extranet; Permitir criar perfis (grupos) de usuários para liberação de permissões em grupo; Permitir cadastrar itens de menu ou reagrupá-los conforme necessidade do administrador; Permitir controlar permissão por exercício, usuário, grupo de usuário e por exercício; Permitir controle de permissão por exercício, instituição, podendo um mesmo usuário possuir diferentes permissões entre as instituições; Permitir o controle de logs de acesso da base de dados do sistema; Controle de acesso aos itens

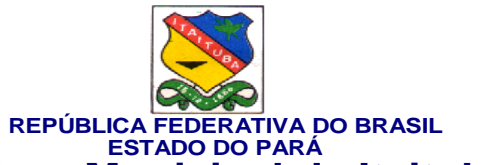

de menus por instituição e usuário; Possibilitar a inclusão e gerenciamento de rotinas criadas pela Prefeitura; Possibilitar a consulta aos usuários on-line no Sistema; Permitir emissão de relatório de usuários com as rotinas que possuem acesso; Consulta a documentação do sistema, dicionário de dados do sistema; Possibilidade de controle de liberação de acesso ao sistema pelas seguintes chaves: IP, Data Inicial, Data Final, Hora Inicial, Hora Final, Usuário, IP da Rede; Cadastro de Departamentos para configuração dos sistemas de trâmite de processo, almoxarifados e outros necessitem a identificação da localização do sistema; O sistema deverá possuir rotina onde ficam gravadas todas as mensagens de atualização do mesmo; Permitir o cadastro de infinitas Instituições no sistema; O sistema deverá permitir a consulta do dicionário de dados, identificando todas as tabelas do sistema, seus campos, índices e relações; O sistema deverá disponibilizar rotina para que o usuário altere sua senha sempre; O sistema deverá possuir rotina para liberação de permissão, onde poderão ser nomeados vários usuários do próprio sistema para executarem esta ação; Possibilidade de alteração do exercício, podendo o usuário trabalhar em exercícios diferentes ao mesmo tempo; Possibilidade de alteração do status do sistema, podendo se colocado como: fora do ar, sem permissão de novos acessos e no ar. Este procedimento possibilita a manutenção segura do sistema; O sistema deverá disponibilizar rotina que processe automaticamente as permissões dos usuários de um exercício para o outro, sem a necessidade de digitação das mesmas; Possibilidade de consulta aos logs do sistema, identificando a rotina que acessou o sistema e quais os dados manipulados pela mesma; Possuir relatório de Instituições, Usuários, Departamentos, Acesso dos usuários; O sistema deverá possibilitar a geração de relatórios, onde o usuário administrador poderá incluir um novo e disponibilizar como um item de menu e liberar permissão aos usuários que desejarem utilizar o mesmo; O sistema deverá possibilitar a integração dos departamentos com o orçamento da prefeitura, identificando as secretárias e seus departamentos;

## **ÁREA TRIBUTÁRIA:**

Permitir o cadastro de regras para os parcelamento para atender a legislação; Permitir o cadastro de grupo e origem do débito, manutenção do calendário de pagamentos, grupos de débitos e taxas específicas; Permitir a prorrogação do vencimento de débitos; Permitir a emissão de recibo de receita Permitir a manutenção do calendário do sistema, podendo assim ser cadastrados os feriados do município e com isto permitir a não cobrança de juros e multas nestes dias; Possibilitar a emissão de declaração de quitação;

#### **ITBI - IMPOSTO TRANSMISSÃO BENS IMÓVEIS:**

Permitir o controle das guias de ITBI urbano e rural; Permitir o controle de

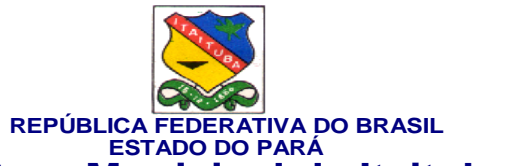

compradores e vendedores; Emissão de guias de ITBI com código de barras; Permitir emissão de relatório estatístico por zona e setor para acompanhamento dos valores; Permitir a consulta as guias emitidas e pagas; Permitir baixa automática; Possuir um cadastro para os tipos de transação de compra e venda; Possuir rotina para liberação das guias avaliadas; Permitir a anulação de uma liberação da guia; Possibilitar a emissão de guia retificadora; Possibilitar a emissão de relatório resumido do ITBI; Possibilitar a emissão de segunda via de uma guia; Após a geração da guia, o débito deverá ficar registrado em nome do comprador, devendo conforme o caso, seu cancelamento ser processado e solicitado; Possibilidade de consulta de guia de ITBI;

## **SISTEMA DE FISCALIZAÇÃO:**

Permitir o cadastro das agendas fiscais; Possibilitar a emissão da guia de pagamento; Possibilitar a consulta ao cadastro sanitário; Permitir a emissão do alvará sanitário; Possibilitar o controle de vistorias e notificações; Permitir a emissão e o controle de auto de infração; Possibilitar a emissão de recibos; Permitir o cadastro das planilhas de levantamento fiscal; Possibilitar a emissão do termo de levantamento Gerar automaticamente os valores dos termos no financeiro do ISSQN; Permitir a emissão de relatórios de vistoria e auto de infração; Possibilita o controle do processo fiscal; Possibilitar a identificação dos ficais do município; O sistema deverá ser multi setor, devendo controlar setores de fiscalização descentralizados e que os dados de um grupo de fiscais possam ser acessados somente pelo grupo; Identificação das procedências das notificações e autos para possibilidade de agrupamento das ações fiscais por tipo; Rotina para liberação de documento para impressão de nota fiscal; Possibilidade de registro autos, notificações e vistorias; O sistema deverá estar integrado com a central de atendimento, facilitando assim a comunicação com os contribuintes; Consulta Alvará Sanitário; Consulta autos de infração e notificações;

#### **CADASTRO SÓCIO ECONÔMICO - ISSQN:**

Possibilitar que cadastro de atividades permita a inclusão de todos os itens necessários para a definição e caracterização da inscrição econômica, sendo adequada ao código tributário municipal; Possibilidade de inclusão de sócios das empresas, que também são responsáveis pelos créditos tributários; Permitir o registro de diferentes códigos de atividades desempenhadas pelo contribuinte indicando a principal e as secundárias; Permitir a vinculação de ocupações econômicas, de acordo com o CBO (Código Brasileiro de Ocupações), para inscrições de autônomos; Permitir emissão de guias de arrecadação, em cota única ou divididos em parcelas. Contendo código de barras para pagamento nos agentes arrecadadores; Possuir rotinas para elaboração dos acréscimos a incidirem sobre o lançamento em decorrência de atrasos nos pagamentos, conforme legislação municipal; Possuir rotina de impressão de 2a via de

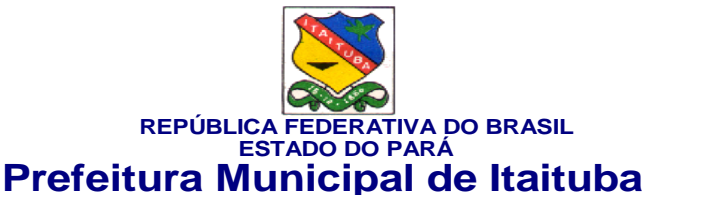

# Secretaria Municipal de Arrecadação e Tributos - SEMAT

documentos de arrecadação na Internet (site da Prefeitura); Permitir que a extinção do crédito

tributário, na modalidade de pagamento, possa ser feita através da captação e processamento de arquivos texto disponibilizados pelos agentes arrecadadores ou bancos; Permitir a emissão de guia complementar de ISSQN; Possibilitar o cadastro de tipos de alvarás, permanente ou temporário; Possibilitar a identificação do porte da empresa; Possibilidade de agrupamento das atividades para emissão de relatórios; Cadastro de tipos de isenção de ISSQN; Possibilidade de emissão de notas avulsas para pessoas jurídicas ou físicas; Controle das empresas optantes pelo simples; Processamento dos arquivos do simples nacional; Integração com o cadastro do MEI - Micro empreendedor individual, com importação de dados e processamento de arquivos; Possibilidade de integração com sistemas de emissão de nota fiscal eletrônica; Possibilidade de digitação do valor estimado do issqn fixo ou variável; Consulta ao cadastro de atividades; Relatório financeiro do issqn variável com suas arrecadações; Consulta ao cadastro do simples e do MEI;

#### **CADASTRO TÉCNICO MUNICIPAL:**

Permitir o cadastramento de Lotes, matriculas, loteamentos, promitentes compradores, outros proprietários, características, setores, face de quadra, massa falida, ruas e avenidas, facultado fracionamento; Permitir o cadastro de Isenções, por ano, período, com percentual de isenção, motivos e emissão de certificados; Permitir o cadastro de contribuintes, interligados pelo cadastro geral; Permitir o cadastro de imobiliárias, facilitando assim o controle de imóveis vinculados a esta, assim como os recebimentos de correspondências tais como Carnês de IPTU e outros; Permitir o cadastro de novas construções com todas as informações necessárias a sua identificação, facultado fracionamento; Permitir manuseio dos parâmetros de cálculo do IPTU; Permitir o cálculo Geral e Parcial do IPTU, conforme código tributário municipal; Permitir a exclusão do IPTU; Permitir a emissão geral do IPTU conforme layout definido; Permitir gerar arquivos em TXT ou PDF para emissão externa(em gráficas), dos carnês; Permitir a emissão de relatórios com a posição de cálculo do IPTU com gráficos; Permitir a emissão de dos anos anteriores do cálculo do IPTU; Permitir a emissão de carnês de cobrança ou recibos conforme layout preestabelecido, com código de barras FEBRABAN; Possibilitar consultas através de nome, parte do nome, cadastro, inscrição, logradouros e CPF/CNPJ; Manter o histórico dos valores calculados de cada exercício; Possibilitar a cobrança ou não de taxas para cada unidade imobiliária, de acordo com a utilização da edificação; Permitir a inclusão geral de parcela única e a prorrogação da mesma, além de permissão de desconto nesta parcela única conforme legislação municipal; Permitir a configuração

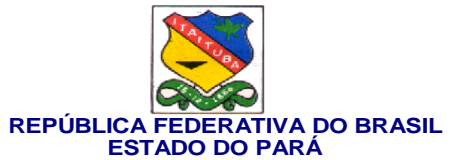

de parcelas únicas de IPTU, podendo assim ser prorrogado o vencimento por matrícula; Possibilitar a identificação de endereço de entrega;

#### **CONTRIBUIÇÃO DE MELHORIA:**

Permitir o cadastro de editais; Permitir o cadastro e controle das listas de intenções; Permitir o cadastro de contribuição com seus Logradouros; Permitir o controle dos lotes atingidos com geração automática pelo cadastro; Possibilitar o controle dos imóveis, bem como geração automática dos mesmos; Permitir o parcelamento e reparcelamento da contribuição de melhoria, com a emissão de seus respectivos termos; Permitir a configuração e emissão de carnês e/ou recibos; Permitir consulta financeiras e emissão de certidões na mesma rotina; Possibilitar a emissão de relatórios gerenciais por rua, bairro e termo de responsabilidade;

#### **DÍVIDA ATIVA:**

Possibilitar a inscrição em dívida ativa dos tributos e outras receitas vencidas e não pagas, registradas na conta corrente fiscal, de acordo com a legislação; Possibilitar o controle de descontos, remissão com a possibilidade de verificação de débitos de outros módulos para concessão ou não do mesmo, quando a lei assim o determinar; Possibilitar o englobamento e o parcelamento de débitos para cobrança, inclusive com controle de valores mínimos; Possibilitar a emissão e o controle de notificações, a emissão de petições para cobrança judicial em texto definido pelo usuário; Conter recursos para administrar todos os tributos inscritos em Dívida Ativa também em função de sua origem (IPTU, ISSQN, Taxas, Contribuição de Melhoria), no que se refere a inscrição e cobrança, administrativa ou judicial); Permitir o cadastro de procedências e receitas da dívida ativa; Permitir emissão de relatório totalizador da dívida ativa; Permitir o controle e emissão de notificações; Permitir a emissão do livro de dívida ativa; Permitir a emissão de certidão de ajuizamento; Possibilitar criar listas e emitir CDAs a partir destas listas; Permitir a emissão de relatórios por exercício, geral em ordem alfabética ou por inscrição; Permitir emissão de relatórios de processos com advogados, por maiores devedores, relatório de dívida prescrita; Permitir a emissão de relatório resumido por procedência de dívida ativa; Permitir a emissão geral de carnês, configurados conforme modelo da prefeitura, com código de barras padrão FEBRABAN; Permitir o lançamento do IPTU, ISSQN, Diversos, Contribuição de melhoria e outros automaticamente no final do exercício; Permitir consultas a exercícios anteriores;

#### **CONTROLE DE PROJETOS:**

Cadastro das obras a serem executadas pelos contribuintes; Cadastro de

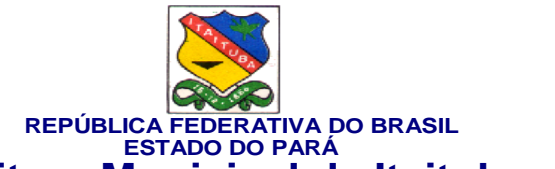

Responsáveis Técnicos pela Obra; Cadastro do Engenheiro Responsável pela Obra; Liberação de Alvará da Obra; Liberação de Habite-se Parcial e Total; Geração de Arquivo para o INSS das obras; Emissão de Alvará Configurável; Emissão de Relatório das Obras; Consulta Obras Cadastradas;

## **CADASTRO DE INFRATORES:**

Permitir cadastramento de mais de um indexador monetário; Permitir a configuração de cálculos para cada indicador, identificando como será processado a correção de débitos. Valor corrigido por percentual, dividindo o valor pele valor do índice do vencimento e multiplicando pelo índice atual, sem correção; Consulta dos índices; Relatório dos Índices;

## **NOTIFICAÇÕES:**

Permitir a consulta a todos os débitos de um contribuinte, imóvel, inscrição de alvará, códigos de arrecadação ou números do termo de parcelamento; Permitir consultar valores por tipo de débito e receita; Permitir emissão de relatório analítico e sintético de débitos, além da notificação automática destes débitos; Emitir lista para emissão de notificação, podendo antes de gerá-las, o usuário verificar as mesmas; Deverá disponibilizar nesta rotina emissão de lista para tipo de débito de IPTU já vencidos;

## **CEMITÉRIO:**

Tipos de Isenção; Cadastro de Legistas; Permitir o cadastro de funerárias; Permitir o Cadastro de Hospitais; Possibilitar a identificação de quadras/lotes, campas, sepulturas, ossoários e jazidos; Possibilitar a identificação de Causas Mortis; Cadastro das taxas de cobrança; Identificação das isenções; Cadastramento do sepultamento; Cadastro dos serviços; Possibilitar a renovação de sepulturas; Controle de pagamento; Consulta por sepultado; Relatório de certificado de isenção;

## **DIVERSAS ARRECADAÇÕES:**

Cadastro de procedência para identificação de origem do débito; Cadastro do débito com identificação da procedência; Possibilidade de informar a matrícula, inscrição de alvará ou nome do contribuinte; Possibilidade de inclusão de dados referente a locação de áreas públicas; Possibilidade de parcelamento dos valores lançados; Emissão de boleto de arrecadação ou carne para pagamento bancário; Relatórios dos débitos lançados e não pagos; Consulta de débitos diversos;

# **SERVIÇOS AO CIDADÃO INTERNET:**

Permitir que o contribuinte visualize seus débitos em aberto ou pagos, e, quando

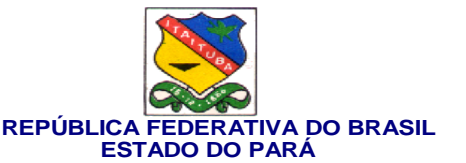

exigíveis e vencidos devem ser mostrados já com valor atualizado; Permitir ao contribuinte emitir as guias de recolhimento com valores atualizados e com código de barras de todos os débitos para com o fisco municipal; Permitir que o contribuinte emita o carnê de qualquer tributo incluindo as cotas únicas, apenas do exercício que estiver em cobrança; Permitir que seja impresso a imagem que atesta que o contribuinte está em dia com a taxa de licença e localização, isso mediante a consulta do pagamento integral da taxa; Permitir que o contribuinte obtenha a consulta impressa da sua conta corrente com o município. Essa impressão deve ser personalizada, contando minimamente com cabeçalho formatado e brasão do município; Permitir que seja realizada a solicitação de impressão de documentos fiscais. A solicitação recebida pelo fiscal responsável pode ser deferida (autorizada) ou denegada. Em ambos os casos o solicitante e o contador são notificados. No caso de autorização a gráfica também é avisada, bem como deverá haver funcionalidade específica para que seja realizada as consultas de impressões por gráfica, com acesso restrito a própria; Permitir que o contribuinte visualize dados do seu cadastro no município, um espelho dos cadastros; Permitir que o contribuinte solicite via internet o acesso ao sistema. O município poderá optar em liberar o acesso direto, sem intervenção do município, ou poderá optar em homologar (autorizar) essa solicitação; O sistema deve ter o padrão de cores configurável, em ferramenta que permita a modificação de forma fácil, de acordo com as cores do município, cabendo a esse, escolher a cores do topo do site, das barras, dos botões de acionamento; O sistema deve dispor de ferramenta para alterar o tamanho da fonte do site, isso de forma ilimitada, a cada clique deve ser percebido o aumento; Os nomes dos botões de acionamento do sistema devem ser configuráveis pelo município, em ferramenta que permita a modificação de forma fácil; Os documentos impressos pelo sistema devem ser exatamente os mesmos impressos no sistema de administração tributária, devendo inclusive utilizar a mesma formatação, evitando retrabalho ao município; As certidões emitidas devem ser passíveis de conferência quanto a sua autenticidade, isso deve se dar por meio de consulta em um menu de acesso rápido, devendo o usuário informar minimamente, número da certidão, ano da certidão e código de autenticidade; O sistema deve contar com dispositivo de segurança para evitar que outros softwares tentem fazer requisições ao site. Esse sistema pode ser o uso de uma imagem que deverá obrigatoriamente ser alterada a cada tentativa de login; Permitir ao contribuinte acessar o sistema via dispositivo de tecnologia móvel (telefone celular), bem como possibilitar a utilização dos seguintes serviços: Solicitação acesso ao sistema; Consulta de débitos; Emissão de certidões; Autenticidade de certidões; Emissão de alvará de parede; Emissão de carnê; Emissão de espelho cadastral; Alteração cadastral; Solicitação e consulta de Autorização de impressão de documento; Emissão de 2a via, pagamento na rede bancária, dos seguintes tributos:

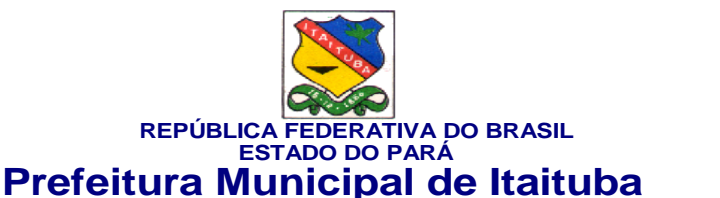

# Secretaria Municipal de Arrecadação e Tributos - SEMAT

IPTU e taxas, ISSQN fixo do Exercício, Dívida Ativa tributária e não tributária( incluindo parcelamentos); Permitir o acesso via Web das empresas para informar o ISSQN Retido; Permitir o acesso dos contribuintes as suas matriculas para consulta na base de dados da prefeitura;

#### **DECLARAÇÃO ELETRÔNICA DO ISSQN:**

Permitir coletar informações fiscais relativas ao Imposto sobre Prestação de Serviços, permitindo que todas as operações sejam realizadas via Internet, inclusive a declaração de entrega e emissão de guias; Permitir efetuar cruzamento de notas fiscais emitidas e recebidas, ou outros documentos de registro de prestação de serviços, fornecendo informações sobre as irregularidades encontradas; Permitir controlar os serviços declarados, prestados e tomados, pelas pessoas jurídicas estabelecidas no município; Ser ferramenta de ampla utilidade no fornecimento de informações de apoio a fiscalização deste imposto; Permitir controlar todos os aspectos referentes ao conceito de substituto tributário, tendo em vista a obrigatoriedade da declaração por parte do prestador e por parte do tomador do serviço; Permitir mapear a relação entre as empresas e o seu local de prestação de serviços para combater a guerra fiscal; Permitir tratar de forma particularizada os maiores contribuintes, tais como agentes financeiros e operações da construção civil; Permitir visualizar o controle e a contabilização dos pagamentos, por parte dos contribuintes, das guias do ISS representativas do imposto devido; Permitir consulta Financeira de todo e qualquer débito registrado no Módulo Tributário do Município (ADMINISTRAÇÃO TRIBUTÁRIA); Permitir emissão da segunda via de carnês, para pagamentos dos débitos registrados no Módulo Tributário do Município; Permitir emissão de Certidões negativas, positivas, positivas com efeito negativas dos contribuintes registrados no Módulo Tributário do Município, sejam de Imposto Territorial e Predial Urbano, Imposto Sobre Serviços, Taxas diversas, entre outros; Permitir Autenticação das Certidões emitidas; Permitir consultas liberadas por Cadastro ou CPF/CNPJ;

## **NOTA FISCAL DE SERVIÇO ELETRÔNICA - NFS-E:**

Permitir que somente os Prestadores de Serviços autorizados a emitir a NFS-e possam ter acesso o sistema e fazer a emissão da NFS-e e utilizar todas as demais funcionalidades do sistema, de acordo com o seu perfil. Prestadores não autorizados a emitir NFS-e poderão utilizar somente as funcionalidades disponíveis na área pública; Permitir acesso ao sistema através do fornecimento do CPF ou CNPJ, senha personalizada pelo usuário, cadastrada previamente, e mecanismos de proteção utilizado para distinguir humanos e maquinas; Permitir o acesso de Prestadores de Serviços e Município nas respectivas funcionalidades considerando o perfil do usuário

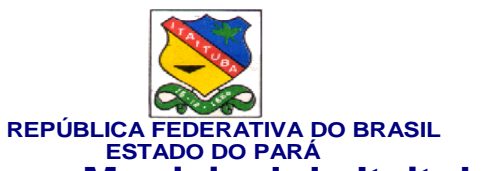

para o acesso a estas funcionalidades; Permitir envio de e-mail, aos tomadores e intermediários, da NFS-e emitida em seu nome; Permitir configuração de envio e recebimento de e-mail através de Protocolos IMAP, POP3 e SMTP, de forma autenticada e com possibilidade de customização de portas, uso de SSL e customização dos campos de envio, remetente, assunto e responder-para; Permitir customizar o texto a ser enviado no corpo do e-mail da NFS-e; Permitir em todas as consultas, que o resultado seja visualizado em tela, impresso ou gerado no formato de arquivo PDF (Portable Document Format); Permitir acesso público, onde é disponibilizado algumas funcionalidades de uso comum a todos, e acesso restrito onde somente os Prestadores/Prefeitura com senha e autorizados a acessar o sistema poderão fazer uso das funcionalidades; Permitir que o Prestador de Serviço, pessoa física ou jurídica, faça o cadastro de sua senha solicitando acesso ao sistema NFS-e; Permitir no cadastro da senha, depois de concluído, o sistema deve imprimir todos os dados informados e as orientações a serem observadas e executadas pelo Prestador do Serviço de acordo com a legislação tributária municipal; Permitir que as orientações a serem observadas pelo Prestador, anexo da ficha de cadastro de senha impressa, sejam configuradas no sistema de acordo com a legislação tributária municipal; Permitir que o CNPJ da Prefeitura seja cadastrado como tomador de serviço; Permitir que o administrador do sistema aprove, reprove pedidos de desbloqueio e bloqueie ou desbloqueie senhas feitas pelos usuários que desejam utilizar do sistema; Permitir que depois que o usuário externo for autorizado a utilizar o sistema pela Prefeitura, o Administrador poderá fazer o bloqueio e desbloqueio da senha do usuário externo sempre que julgar necessário, mesmo que já tenha feito emissões de NFS-e; Permitir que sistema emita mensagens de aviso quando o Prestador fizer acesso a função de cadastro de senha e a sua senha ainda não tenha sido desbloqueada pela Prefeitura; Permitir que o Prestador possa alterar a senha de acesso de tempo em tempo, de acordo com um intervalo de tempo determinado pela política de segurança da empresa, ou a qualquer momento que desejar, a alteração da senha fará com que a senha anterior seja cancelada automaticamente pelo sistema; Permitir que o Prestador possa recuperar a senha esquecida, informando o seu CPF ou

CNPJ, o sistema enviará um e-mail no endereço informado durante o cadastro da senha; Não permitir que o Prestador faça acesso a área restrita do sistema sem senha, quando obrigatório o uso no sistema, ou ainda sem que a sua senha seja desbloqueada pela Prefeitura; Permitir que o acesso ao sistema seja feito de forma On-line, diretamente no portal da NFS-e do Município; Permitir configurar dados específicos do Prestador do Serviço a serem divulgados em algumas funcionalidades do sistema, gerando segurança nas informações disponibilizadas ao cidadão, tomador e intermediário, conforme a ocasião; Permitir configurar, de forma especifica para cada Prestador, o comportamento de algumas funcionalidades do sistema; Permitir

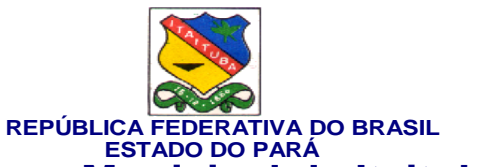

configurar dados complementares do Prestador por meio do seu perfil; Permitir que a lista de serviço constante na Lei Complementar Federal 116/2003 seja relacionada com a lista de serviços constante na Legislação Tributária Municipal, bem como as suas alíquotas; Permitir que o sistema da NFS-e deverá ser integrado com o sistema de Administração Tributária e o sistema de Declaração Eletrônica do ISSQN; Permitir configurar mensagens a serem impressas na NFS-e; Permitir configurar avisos e notícias do portal na internet da NFS-e; Permitir configurar os anexos do Simples Nacional e suas alíquotas. Permitir configurar o prazo legal para conversão do Recibo Provisório de Serviço – RPS em NFS-e; Permitir que em caso de o Prestador não dispor de conectividade em tempo integral com a rede mundial de computadores, o sistema deve oferecer opção de envio de RPS em lote, por upload de arquivo em XML, a partir de um determinado leiaute definido pela Prefeitura, ou mediante a digitação dos RPS, na versão online da NFS-e, e posterior conversão para NFS-e; O processo conversão de RPS em NFS-e, através do envio de lotes de RPS, deve ser assíncrono, ou seja, a resposta acontece em momento diferente do envio do lote do RPS, evitando sobrecarga nos computadores da Prefeitura; O processo conversão de RPS em NFS-e, através da digitação de RPS, deve ser síncrono, ou seja, a resposta acontece no mesmo momento após a confirmação dos dados do RPS, neste modelo de envio de RPS, a conversão para NFS-e é unitária, ou seja, um RPS por vez será convertido para NFS-e; Cada arquivo em XML, contendo lote de RPS, deve possuir no máximo 1 MB (1024 Kbytes) de tamanho para não sobrecarregar os computadores servidores da Prefeitura, caso contrário uma mensagem deverá ser emitida pelo sistema comunicando o Prestador do ocorrido para que tome providências; Não deverá permitir que o arquivo em XML contenha inscrições municipais múltiplas, emitindo aviso ao Prestador para que tome providências, corrija e reenvie o arquivo em XML contendo o lote de RPS; No caso de envio de um mesmo RPS em lotes diferentes, o sistema deverá manter as informações do último lote processado (desde que os dados sejam diferentes); Deverá prevalecer o RPS convertido on-line para NFS-e ainda que posteriormente tal RPS seja enviado em arquivo em XML para processamento do lote; O sistema gerará uma NFS-e a partir de um RPS e respeitará as regras gerais de emissão da NFS-e; O sistema deve gerar um número de protocolo de recebimento para o lote de RPS enviado; O sistema disponibilizará o resultado do processamento do lote de RPS que poderá ser a NFS-e gerada ou uma lista de erros encontrados no lote; O sistema deverá rejeitar todo o lote de RPS, mesmo no caso de encontrar um único RPS com erro; O sistema deve rejeitar o envio de um RPS já convertido em NFSe; Nos casos de substituição de RPS o sistema deverá permitir armazenar o número do RPS a ser substituído e a NFS-e do RPS substituído será cancelada automaticamente, gerando uma nova NFS-e em substituição a NFSe cancelada, mantendo o vínculo entre elas; No caso de envio de RPS cancelado a NFS-e

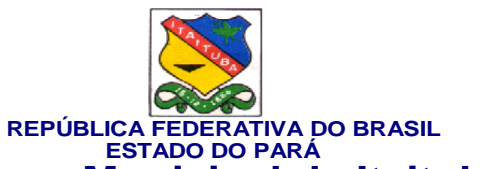

correspondente deve ser cancelada automaticamente; Possibilitar a geração, emissão da NFSe, mediante o acesso ao sistema com senha personalizada, digitação dos dados necessários à NFS-e e impressão da NFS-e; Os dados a serem informados pelo Prestador deverão estar organizados em grupos de acordo com o perfil da informação, facilitando o entendimento do sistema, minimizando a possibilidade de erro, agilizando o processo de digitação, geração e emissão da NFS-e; 45 Permitir que durante o processo de digitação dos dados pelo Prestador, alguns dados deverão ser preenchidos e outros calculados automaticamente pelo sistema, considerando a legislação tributária municipal e o cadastro econômico do município; O sistema deverá, para os optantes pelo Simples Nacional, substituir a alíquota prevista na legislação tributária municipal pela alíquota prevista na legislação do Simples Nacional de acordo, devendo considerar o anexo e a Receita Bruta Total dos últimos 12 meses; Não permitir a alteração da NFS-e, podendo esta ser somente cancelada ou substituída; 48 No caso de substituição de NFS-e o sistema deverá manter o vínculo entre a NFSe substituída e a nova NFS-e gerada; A NFS-e deve conter a identificação dos serviços de acordo com a Lei Complementar Federal 116/2003; Durante a digitação dos dados para geração da NFS-e o sistema deverá permitir descrever vários serviços numa mesma NFS-e, desde que relacionados a um único item da lista (grupo), de alíquotas iguais e para o mesmo tomador de serviço e no mesmo local do serviço; Quando a prestação do serviço referir-se a construção civil, o sistema deverá permitir identificar o número da matricula no Cadastro Especifico do INSS - CEI e o número da Anotação de Responsabilidade Técnica - ART referente a obra; A identificação do Prestador do Serviço é feita pelo CPF ou CNPJ, podendo a inscrição municipal estar vinculada a estes não sendo de uso obrigatório; O CPF ou CNPJ do Tomador do Serviço é obrigatório, exceto no caso do Tomador do exterior; Permitir a geração de uma NFS-e para período de competência anterior ao período atual; A alíquota deverá ser a da legislação tributária municipal do município onde o Prestador é estabelecido, no caso do serviço ser prestado em outro município e o ISSQN for devido naquele município, o sistema deverá permitir que o Prestador informe a alíquota de acordo com a legislação tributária do município onde o serviço está sendo executado, não podendo ser inferior a alíquota mínima e nem superior a alíquota máxima permitida; Permitir o cancelamento manual da NFS-e gerada indevidamente ou cancelamento automático de uma NFS-e substituída, a partir de uma lista de seleção válida, durante o cancelamento o prestador deverá escolher o motivo do cancelamento, ou se for o caso informar o novo motivo, devendo ficar este novo motivo armazenado na lista de opções; A mensagem que compõem a NFS-e quanto ao procedimento de cancelamento, deverá ser composta da mensagem propriamente dita mais a data do cancelamento e devem ser impressos na NFS- e quando necessário e/ou disponibilizado nas consultas/relatórios; O sistema não deverá permitir que NFS-e já

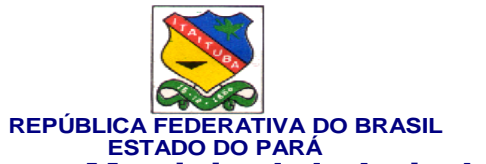

canceladas sejam consultadas na lista de opções de NFS-e a cancelar; 59 Permitir que uma NFS-e possa ser substituída mediante as regras de negócio da geração e emissão da NFS-e; A substituição de uma NFS-e por outra, deverá ocasionar o cancelamento automático da NFS-e original; Durante a substituição da NFS-e o prestador deverá escolher o motivo da substituição, ou se for o caso informar o novo motivo, devendo ficar este novo motivo armazenado na lista de opções; O sistema não deverá permitir substituir uma NFS-e já cancelada, não disponibilizando a NFS-e na lista de opção de NFS-e a ser substituída; A mensagem que compõem a NFS-e quanto ao procedimento de cancelamento, feito automaticamente via substituição da NFS-e, deverá ser composta da mensagem propriamente dita mais a data do cancelamento e o número da nova NFS-e; O motivo da substituição e a data devem ser impressos na NFS-e quando necessário e/ou disponibilizado nas consultas/relatórios; Permitir que durante a digitação dos dados que gerarão a NFS-e, que um RPS seja vinculada a NFS-e mediante a informação dos dados necessários para criar este vinculo; O cálculo do valor do ISSQN deverá considerar o item da lista de serviços de acordo com a Lei Complementar Federal 116/2003, a alíquota da legislação tributária municipal, quanto optante pelo Simples Nacional, considerará a legislação do Simples Nacional, e levará em consideração também a natureza da operação, o local do estabelecimento e o local do serviço de acordo com as determinações da legislação que trata do assunto; A NFS-e impressa deverá conter, entre outras informações, o número da NFS-e, o código de verificação, o município onde o ISSQN foi tributado, os dados do Tomador, os dados do Intermediário, os dados do serviço executado, a base de cálculo do ISSQN, espaço adicionais para informações diversas; O sistema deve disponibilizar a consulta/relatório de situação de lote de RPS especificas do Prestador/Tomador/Intermediário, sendo que serão apresentados somente os registros que contenham o CPF ou CNPJ do Prestador/Tomador/Intermediário; O sistema deve disponibilizar a consulta/relatório de NFS-e por RPS especificas do Prestador/Tomador/Intermediário, sendo que serão apresentados somente os registros que contenham o CPF ou CNPJ do Prestador/Tomador/Intermediário; O sistema deve disponibilizar a consulta/relatório de lote de RPS especificas do Prestador/Tomador/Intermediário, sendo que serão apresentados somente os

registros que contenham o CPF ou CNPJ do Prestador/Tomador/Intermediário; O sistema deve disponibilizar a consulta/relatório de NFS-e especificas do Prestador/Tomador/Intermediário, sendo que serão apresentados somente os registros que contenham o CPF ou CNPJ do Prestador/Tomador/Intermediário; O sistema deve disponibilizar a consulta/relatório de empresas autorizadas a emitir NFSe a todos que tiverem interesse na informação, dados sigilosos não deverão ser disponibilizados nesta consulta por se tratar de uma consulta pública; O sistema deve

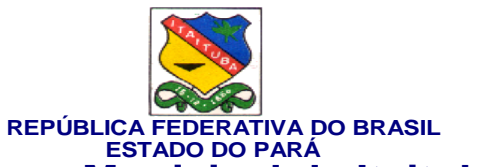

disponibilizar a consulta/relatório quanto a autenticidade da NFS-e gerada; O sistema deve disponibilizar a consulta/relatório das NFS-e emitidas com acesso exclusivo aos usuários da Prefeitura, devendo ser considerado o perfil do usuário para o acesso a está consulta/relatório; O sistema deve disponibilizar a consulta/relatório das NFS-e canceladas com acesso exclusivo aos usuários da Prefeitura, devendo ser considerado o perfil do usuário para o acesso a está consulta/relatório; O sistema deve disponibilizar a consulta/relatório das NFS-e substituídas com acesso exclusivo aos usuários da Prefeitura, devendo ser considerado o perfil do usuário para o acesso a está consulta/relatório; O sistema deve disponibilizar a consulta/relatório do ISSQN devido a outro município com acesso exclusivo aos usuários da Prefeitura, devendo ser considerado o perfil do usuário para o acesso a está consulta/relatório; O sistema deve disponibilizar a consulta/relatório das NFS-e dos contribuintes optantes pelo Simples Nacional com acesso exclusivo aos usuários da Prefeitura, devendo ser considerado o perfil do usuário para o acesso a está consulta/relatório; O sistema deve disponibilizar a consulta/relatório das NFS-e dos contribuintes optantes pelo Simples Nacional e ISSQN devido a outro município com acesso exclusivo aos usuários da Prefeitura, devendo ser considerado o perfil do usuário para o acesso a está consulta/relatório; O sistema deve disponibilizar a consulta/relatório mapa financeiro das NFS-e, acumulando de acordo com o item da lista de serviços da Lei Complementar Federal 116/2003, com acesso exclusivo aos usuários da Prefeitura, devendo ser considerado o perfil do usuário para o acesso a está consulta/relatório; O sistema deve disponibilizar a consulta/relatório mapa quantitativo e financeiro (visão geral) das NFS-e com acesso exclusivo aos usuários da Prefeitura, devendo ser considerado o perfil do usuário para o acesso a está consulta/relatório; As consultas/relatórios de uso exclusivo da Prefeitura deverão conter filtros quanto ao prestador, tomador, intermediário, contador, número da NFS-e, data de emissão da NFS-e, item da lista de serviços da Lei Complementar Federal 116/2003, local da execução do serviço, por natureza da operação, alíquota, valor unitário do serviço, valor total da NFS-e, valor da dedução, valor da base de cálculo e valor do ISSQN. Para todos estes deverá ser permitido informar o intervalo desejado, podendo ser parcial ou completo (geral); As consultas/relatórios de uso exclusivo da Prefeitura deverão permitir que o grupamento das informações seja escolhido pelo usuário no ato da emissão da consulta/relatório, podendo ser do tipo: mensal, bimestral, trimestral, quadrimestral, semestral ou anual; O sistema NFS-e deverá receber do sistema de Administração Tributária as informações sobre os itens da lista e alíquotas de acordo com a legislação tributária municipal, ainda que não estejam vigentes para o anocalendário atual;O sistema NFS-e deverá receber do sistema de Administração Tributária as informações sobre os contadores e empresas que são responsáveis; O sistema NFS-e deverá receber do sistema de Administração Tributária as informações

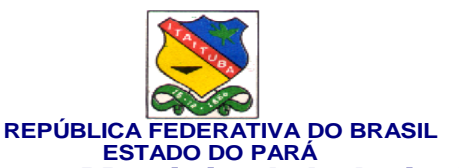

do cadastro econômico do município, incluindo todas as atividades econômicas, relativas a Serviços, desenvolvidas pelo Prestador; O sistema NFS-e deve, de forma contínua, em intervalos regulares e breves, sincronizar com o sistema de Administração Tributária para buscar dados cadastrais atualizados; O sistema da NFSe deverá enviar ao sistema de Declaração Eletrônica do ISSQN as NFS-e emitidas pelos Prestadores considerando sempre a situação em que as NFS-e encontram-se;As NFS-e emitidas pelos Prestadores a favor de Tomadores estabelecidos no município em questão gerarão automaticamente o registro das NFS-e recebidas pelos Tomadores considerando sempre a situação em que as NFS-e encontram-se; Atender demandas exigidas junto ao Código Tributário Municipal - CTM, observando as regras neles contida. O software deve atender as solicitações de alterações de paramentos que convenham para o bom andamento das atividades.

**4. Observações gerais**

4.1. Prazo de Entrega/ Execução: em até 10 (dez) dias a contar da notificação da FISCALIZAÇÃO da CONTRATANTE.

4.2. Unidade e servidor responsável para esclarecimentos: SECRETARIA MUNICIPAL DE ARRECADAÇÃO E

# TRIBUTOS - **SEMAT**

**Autorizado**

#### **15 de janeiro de 2024**

VALMIR CLIMACO DE digital por VALMIR AGUIAR:1110 AGUIAR:11100095 0095268 Assinado de forma CLIMACO DE 268

Documento assinado digitalmente

**MARCOS VICENTE DE ROCHA YANES** Data: 17/01/2024 11:30:35-0300 Verifique em https://validar.iti.gov.br \_\_\_\_\_\_\_\_\_\_\_\_\_\_\_\_\_\_\_\_\_\_\_\_\_\_\_\_\_\_\_\_\_

Marcos Vicente de Rocha Yanes Secretário Municipal de Arrecadação e Tributos Dec. Mun. nº 040/2020 de 31/03/2020